Article Number: 3487 | Rating: Unrated | Last Updated: Aug 23, 2022 at 3:20 PM Below is a list of customizable email templates that are associated with the Candidate/Student Module. $\hat{A}$ 

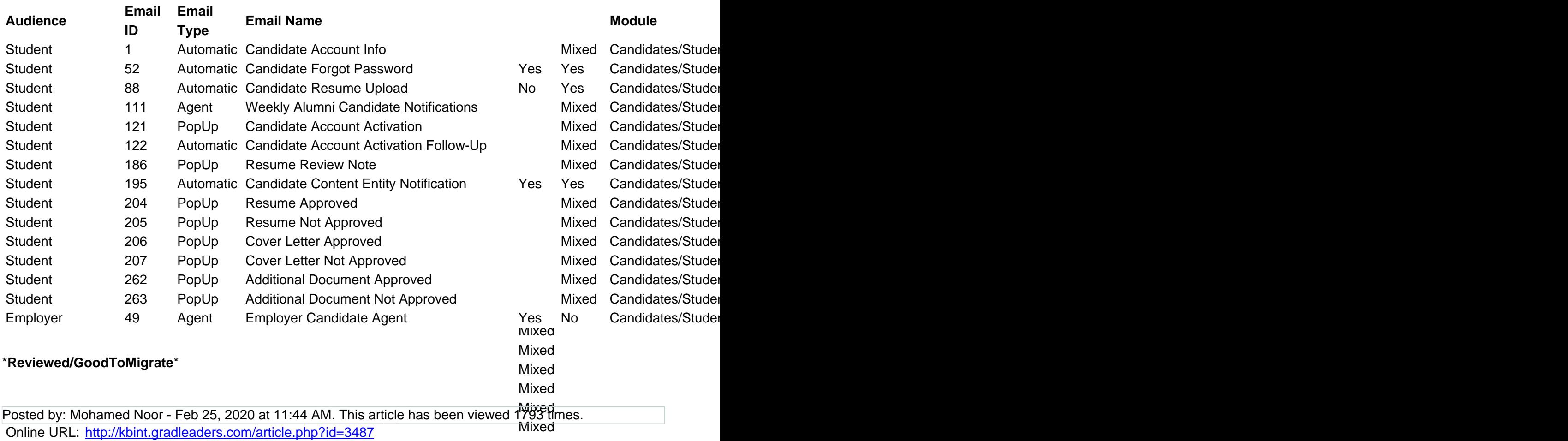